### **TIPUS DE DADES**

El 80386 suporta tots els tipus de dades que maneguen els llenguatges evolucionats, n'hi ha tres fonamentals.

Byte, format per 8 bits. (word) paraula, composta per dos bytes. (double word) doble paraula, 4 bytes.

Quan la memòria està organitzada en bytes, tan les paraules com les dobles paraules, ocupen dues o quatre posicions successives, respectivament. Però, l'adreça d'inici de paraules i dobles paraules pot ser qualsevol i no es necessari, com passa amb altres processadors, que estiguin alineades, ocupant adreces parells i múltiples de 4.

Aquesta característica millora la flexibilitat en la ubicació de dades i allibera al programador de vigilar l'adreçat, encara que es recomana alinear aquests tipus de dades per que l'accés sigui més ràpid.

- 1 Enters i ordinals
- 2 Números BCD
- 3 Cadenes
- 4 Camp de bits.
- 5 Apuntadors d'adreces.

Amb coprocessador:

- 1 Enters.
- 2 Decimal empaquetat.
- 3 Coma flotant.

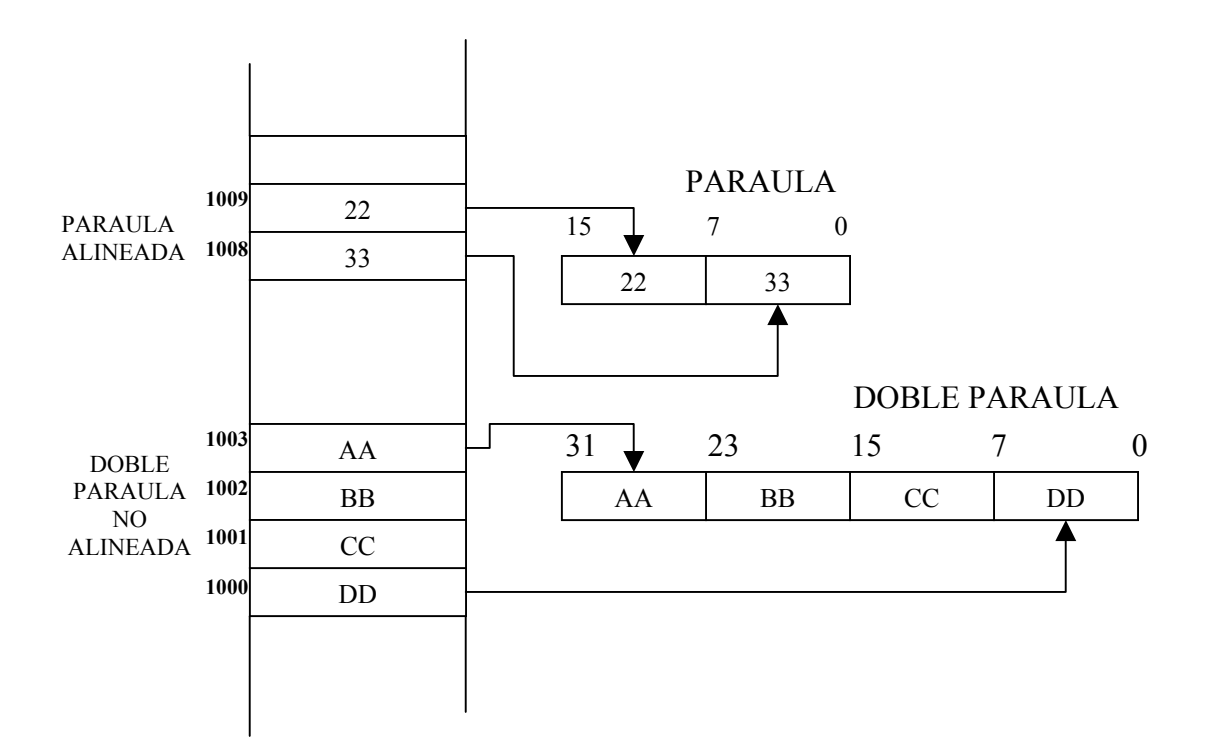

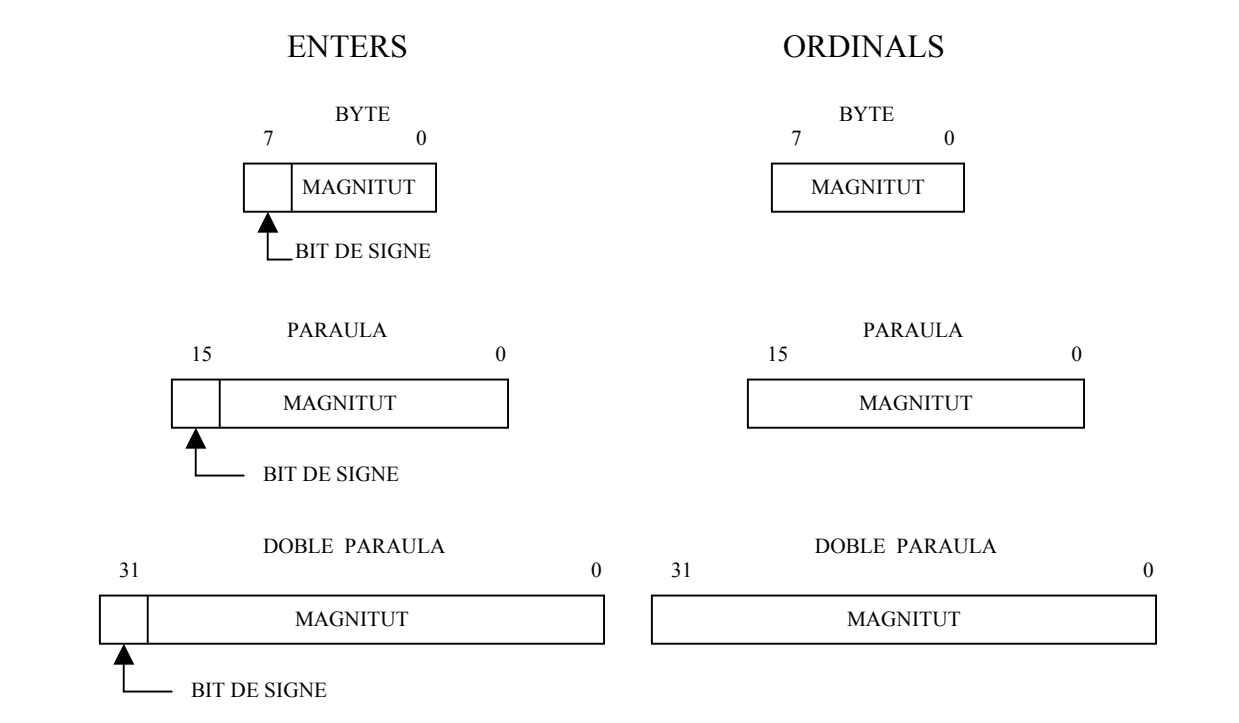

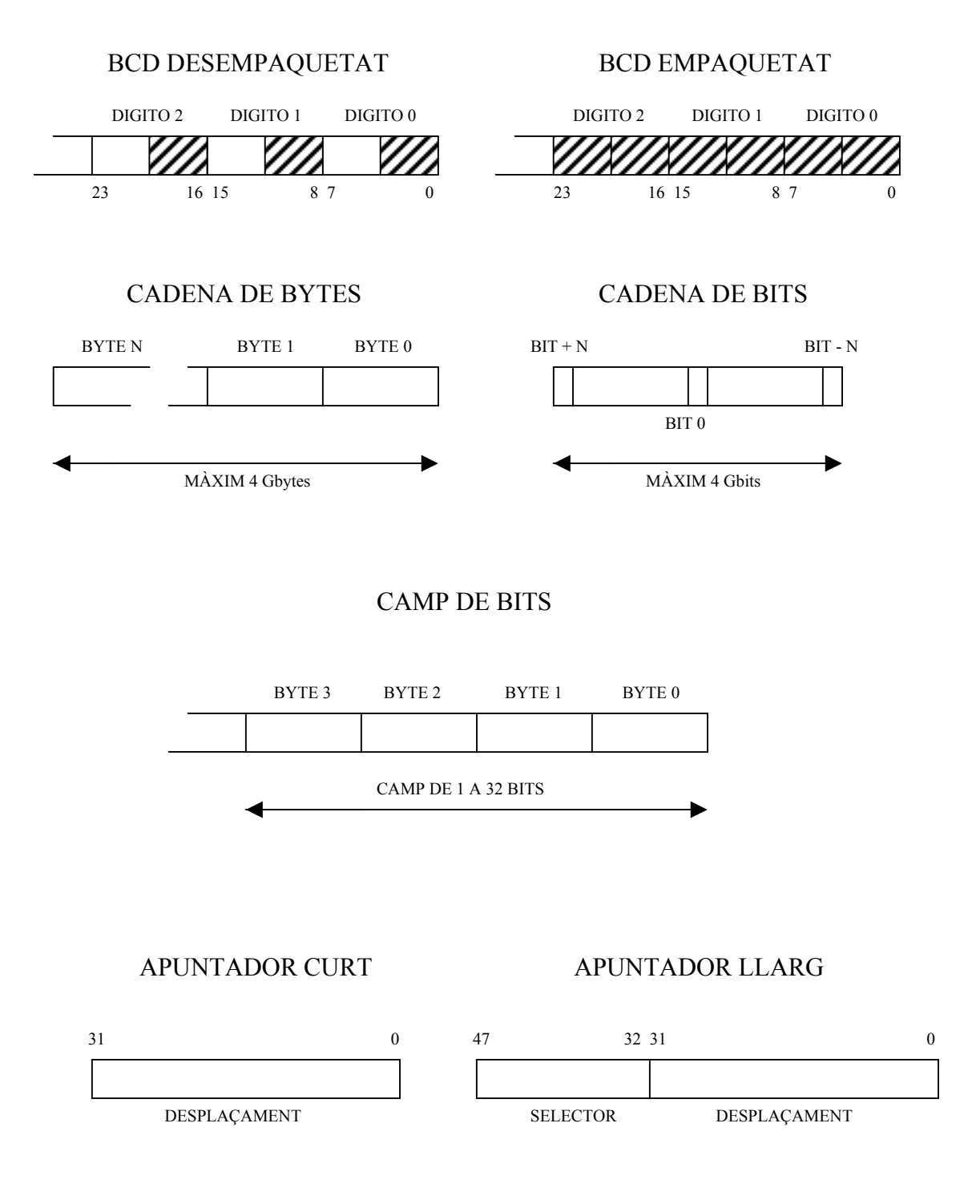

# TIPUS DE DADES QUE UTILITZA EL 80386

### **MODES D'ADREÇAT 80386**

Adreçat immediat. Adreçat de registres. MOV AH,00 MOV DS,AX INC EBX

Adreçat directe. Adreçat indirecte de registre. MOV AX, DADA MOV BX, OFFSET DADA MOV AX,[BX]

Adreçat de base. Adreçat indexat directe.

LEA [BX]+4 MOV AL,ARY[SI]

Adreçat indexat base, amb o sense desplaçament. MOV AX,ELEMENT[BX][DI]

Extensions del 386.

També es poden veure des d'una altra òptica:

Adreçat immediat.

Adreçat de registre

Mode d'adreçat a memòria.

En aquest mode el operant resideix a la memòria i admet nombroses variants per expressar la posició de memòria on es troba.

L'algorisme fonamental que aplica el 80386 per calcular l'adreça efectiva, quan treballa amb operants de 32 bits, es el següent:

Adreça = Variable + Registre Base + Registre Índex x Factor d'escala + desplaçament

Els diferents camps del algorisme poden prendre un valor d'acord amb el registre intern de la CPU que tingui capacitat per emmagatzemar-lo, segons el següent criteri:

Registre Base = {EAX, EBX, ECX, EDX, ESP, EBP, ESI, EDI}

Registre Índex = {EAX, EBX, ECX, EDX, EBP, ESI, EDI}

Factor d'escala: {1, 2, 4, 8}

A El primer terme possible que admet l'algorisme es denomina variable i permet precisar un identificador o etiqueta que representa el desplaçament del principi d'una variable, com pot ser-ho una taula.

B El registre Base apunta al principi d'una estructura de dades d'adreça variable, per exemple, el principi d'una matriu de registres, que no te una adreça fixa de memòria.

C El registre Índex mou l'apuntador dins de les estructures de dades per accedir als diferents camps de que consten. El factor de escala te en compta la mida de l'element. (octet, paraula, etc.)

D Finalment, el desplaçament de valor constant s'usa per seleccionar una dada d'adreça coneguda, o be, la base d'una estructura de dades que respon a una adreça fixa.

Aquest complet i potent sistema d'adreçat, proporciona al 386 un accés còmode a gran varietat de dades a la memòria, que son tan freqüents en els llenguatges d'alt nivell, com el C, o el FORTRAN.

Encara que s'ha indicat que tots els registres generals poden actuar con a Base i com Índex, s'ha de matisar, que, com passa en el 8086, cadascun està dedicat preferentment en certes tasques. Per exemple, el registre EAX es el més sol·licitat per implementar instruccions de tipus aritmètic. Els registres ESI i EDI s'usen normalment com registres Índex. També es normal trobar-se amb instruccions que seleccionen implícitament un dels registres, com es el cas de les instruccions amb repetició de bucles (LOOP), en el que com registre comptador s'utilitza ECX. Però el 8'386 admet molta flexibilitat en l'ús dels registres.

Exemple

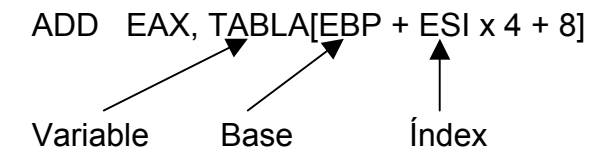

Es diposita a EAX el resultat de la suma del contingut de EAX amb la dada de 32 bits situat a la posició de memòria de TABLA, a la que se suma EBP, ESI x 4 i 8.

L'algorisme emprat per calcular l'adreça efectiva quan es treballa amb operants de 16 bits, es el següent:

ADREÇA = VARIABLE + REG. BASE + REG. ÍNDEX + DESPLAÇAMENT El registre base pot ser BX o BP i el registre Índex el SI o el DI.

Amb aquest mode d'adreçat es treballa sobre segments de 64K de mida màxima.

# **TIPUS D'INSTRUCCIONS.**

Instruccions privilegiades.

Només poden executar-se en el màxim nivell de privilegi, o sigui, amb segments que tinguin CPL = 0. S'en poden distingir 4 grups:

- 1 Qualsevol instrucció que pugui modificar el camp IOPL, com IRET, POPF i les relacionades amb la commutació de tasca.
- 2 Instruccions que afecten a registres que fan referència a taules que controlen el sistema en mode protegit.
- 3 Instruccions que afecten a la MSW, que es la paraula baixa del CR0.
- 4 Instrucció HLT, que passa al processador a un estat de parada, amb un bloqueig de l'execució d'nstruccions. D'aquest estat es surt amb un RESET o amb una interrupció.

Dins del segon grup podem comentar-ne algunes:

# LGDT, LIDT

Serveixen per carregar els registres GDTR i IDTR respectivament. Tan GDTR com IDTR s'han de carregar només al iniciar del sistema.

# SGDT, SIDT

Emmagatzemen els continguts dels registres GDTR i IDTR respectivament. Les quatre instruccions de càrrega i emmagatzematge dels registres GDTR I IDTR, fan ús de operants de memòria de 8 bytes de llargada.

# LLDT, LTR

Carreguen LTD i TR respectivament. El operant que maneguen es el selector d'un descriptor apropiat. LDTR i TR tenen de carregar-se de forma explícita al iniciar el sistema.

### SLDT, STR

Emmagatzemen el valor de LDTR i TR, i posen executar-se a qualsevol nivell de privilegi.

Les tres intruccions que afecten a MSW, son:

# LMSW

Carrega a MSW el valor del operant. Instrucció privilegiada.

# **SMSW**

Emmagatzema el valor de MSW, es pot executar des de qualsevol nivell de privilegi.

CLTS

Esborra o posa a 0 el senyalitzador TS de tasca commutada. Instrucció privilegiada.

Instruccions protegides.

Es poden executar únicament des de nivells de privilegi que siguin jeràrquicament superiors al camp de nivell de privilegi de E/S (IOPL) del registre EFLAGS.

IN, OUT, INS, OUTS

Corresponen a instruccions E/S de registres i cadenes.

SEI, CLI

Permís i prohibició de interrupcions enmascarables.

#### Instruccions aritmètiques.

AAA, AAD, AAM, AAS, DAA, DAS, ADD, ADC, SUB, SBB, DEC, INC, MUL, IMUL, DIV, IDIV, CBW, CWD, NEG, CMP i (CWDE i CDQ) noves en el 386.

Instruccions lògiques.

AND, OR, XOR, NOT, ROL, ROR, RCL, RCR, TEST, SAL, SAR, SHL, SHR i (SHLD i SHRD) noves en el 386.

Instruccions de cadenes.

CMPS, CMPSB, CMPSW, MOVS, LODS, LODSB, LODSW, STOS, STOSB, STOSW, SCAS, SCASB, SCASW, INS, INSB, INSW, OUTS, OUTSB, OUTSW, REP, REPE, REPZ, REPNE, REPNZ, XLAT, XLATB.

Instruccions de transferència de control.

JMP, JCC, LOOP, LOOZ, LOOPE, LOOPNZ, LOOPNE, CALL, RET.

Instruccions de transferència de dades.

IN, OUT, POP, POPA, POPF, PUSH, PUSHA, PUSHF, MOV, XCHG, LEA i (POPAD,POPFD, PUSHFD, PUSHAD, MOVSD) noves en el 386.

Instruccions de control dels senyalitzadors. CLC, STC, CLD, STD, CLC, CLI, LAHF, SAHF.

Instruccions d'assignació condicional.

Es un grup d'instruccions noves en el 386. SETB-SETNAE-SETC, SETBE-SETNA, SETNB-SETAE-SETNC, SETNB-SETA, SETL-SETNGE, SETLE-SETNG, SENLE-SETG, SETE-SETZ, SETNE-SETNZ, SETO, SETNO, SETS, SETNS, SETPS-SETPE, SETNP-SETPO.

Instruccions de bit. BT, BTC, BTR, BTS, BSF, BSR.

Instruccions d'alt nivell. BOUND, ENTER, LEAVE.

Instruccions especials. NOP, LOCK.

Instruccions multisegment. CALL, RET, INT, INTO, IRET, JMP, LDS, LES

Instruccions del sistema operatiu.

ARPL, CLTS, HLT, LAR, LGDT, LIDT, LLDT, LMSW, LSL, LTR, SGDT-SIDT-SLDT-SMSW-STR, VERR, VERW.

Instruccions per el coprocessador. ESC, WAIT.

Modes de funcionament:

- Mode Real.
- Mode Protegit.
- Mode Virtual-86.

### MODE REAL

Quan el 80386 s'inicia en Mode Real que es idèntic al de 8086, tan en la interpretació de les adreces lògiques com amb la manipulació de les interrupcions. La única diferència es la velocitat d'execució que es mes elevada.

El model de programació s'amplia a registres de dades i apuntadors d'adreces de 32 bits de longitud, encara que considerant la mida dels segments del 8086, el desplaçament no sobrepassa els 64Kbytes i l'espai de memòria disponible està restringit a 1 Mbyte.

Es possible utilitzar en Mode Real les noves intruccions en el 80386, com les de manipulació de cadenes de bits, tant interessants en les aplicacions industrials i en els sistemes operatius de temps real.

# MODE PROTEGIT

Des del Mode Real es molt simple passar al Mode Protegit. Només s'ha de posar a 1 el bit PE del registre de control CR0. Però, abans de canviar de mode s'ha de preveure i programar els recursos necessaris per el funcionament del mode protegit.

Com ja hen explicat, estan encara en Mode Real, s'ha de construir una imatge bàsica de la GDT i iniciar el registre GDTR. Tot accés a un segment en Mode Protegit origina la lectura d'un descriptor, per tant obliga a disposar d'un nombre mínim de descriptors abans del canvi. Un d'aquests descriptors han de fer referència a la pròpia GDT per poder modificar aquesta taula de forma dinàmica.

També s'ha construir prèviament una imatge mínima de la Taula de Descriptors d'Interrupció (IDT), per que, quan entrem en Mode Protegit, es puguin atendre les excepcions que puguin originar-se. S'ha de iniciar el registre IDTR en Mode Real.

La primera tasca que es processa en Mode Protegit te el nivel mes alt de privilegi i es tracta d'una tasca especial, dons no s'activa com a conseqüència d'una commutació de tasca. Aquesta particularitat exigeix la creació d'un TSS inicial, el descriptor del qual estarà a la GDT. També s'haurà de iniciar el registre TR. El lloc usat pot ser utilitzat posteriorment per altres tasques.

En Mode Protegit 386 existeix una compatibilitat total amb el codi objecte dels programes per el 80286 en Mode Protegit.

Els descriptors dels segments normals (codi i dades) del 80286 son admesos en el 80386. Cal recordar que en aquests descriptors hi ha una paraula reservada, amb valor 0, per igualar la mida amb els corresponents al 80386.

Els descriptors de segments del sistema (portes i TTS) del 80286 son perfectament reconeguts per el 80386, dons en aquests el camp TIPUS els diferenciava clarament. En conseqüència, aquests descriptors son manegats de diferent manera, segons el processador al que pertanyen.

Si, únicament es tracta de transportar programes del 80286 en Mode Protegit al 80386, no existeixen restriccions, dons s'utilitza aquest últim com si fos un 80286, però mes ràpid.

Quan estan barrejats programes protegits de 80286 dins d'un sistema lògic de 80386, s'utilitzen tots els recursos i prestacions característiques dels processadors avançats. En aquest context, la combinació de 16 bits amb els de 32 bits pot portar a problemes derivats de la mida dels segments 80386, que, amb un desplaçament de 32 bits, arriben a 4 Gbytes. Els segments del 80286 només poden arribar als 64 KB.

Al realitzar una crida a un procediment del 80286 s'ha de salvar l'adreça de retorn, que està constituïda per un apuntador de 32 bits (CS:IP), mentre que, si la crida es dirigeix a un procediment 80386, l'apuntador te una mida de 48 bits (CS:EIP).

Els problemes exposats ja son solucionats per les eines de desenvolupament proporcionades per el fabricant, que utilitza procediments d'adaptació encarregats de detectar les crides entre diferents mòduls i suportar-ne la comunicació adequant les característiques pròpies de les crides, retorns i pas de paràmetres.

### MODE VIRTUAL-86

A aquest mode només es pot accedir des de dintre del Mode Protegit i està caracteritzat perquè en aquest es poden executar aplicacions de 8086 en un entorn protegit.

Per introduir una tasca al Mode Virtual s'ha de posar VM=1, estan funcionant dins del Mode Protegit. També es pot passar directament al Mode Virtual des del Mode Real, posant simultàniament PE=1 i VM=1.

La diferència més important en l'execució d'una tasca en Mode Virtual resideix en la forma d'interpretar les adreces lògiques, que es igual a la emprada en Mode Real, esta restringit a 1 Mbyte en l'espai lineal de la memòria.

En Mode Virtual es pot activar la paginació, que permet situar el MB. assignat a la tasca en qualsevol part de la memòria principal sense interferir en els restants recursos del sistema.

El Mode Virtual possibilita l'existència de diverses tasques virtuals 8086, cada un ocupant espais físics propis. Com es mostra a la següent figura, es pot particionar amb la paginació una zona de memòria comú per diverses aplicacions del 8086, que contingui les primitives d'un sistema d'exploració pròpies d'un entorn protegit per el 8086.

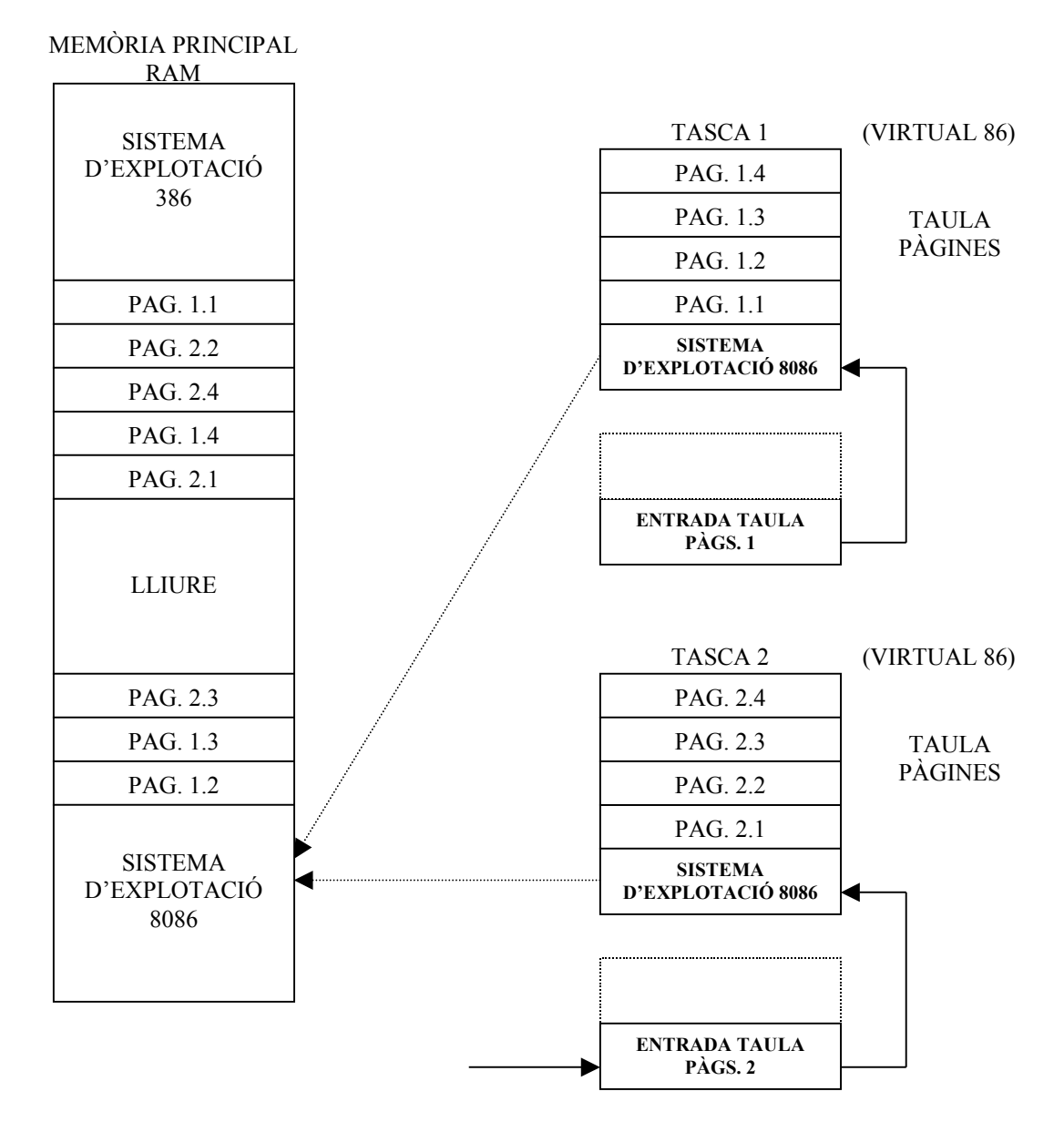

(fig.)

Mitjançant la paginació en mode virtual-86, poden residir varies tasques del 8086 a la memòria física, compartint un mateix sistema d'explotació especific (serveis del S.O.)

Una tasca del 8086 executada en Mode Virtual te de tenir prohibit l'accés directe a les funcions del sistema per protegir la integritat del mateix. Per aquesta raó, l'execució de les tasques en aquest mode es realitzen en el mínim nivell de privilgi, o sigui en el 3. En aquest nivell l'ús de instruccions privilegiades o protegides està molt restringit i qualsevol intent d'accedir als registres del sistema, efectuar accions d'entrada sortida, aturada, etc., porta a una excepció.

Al ser imprescindible accedir a algunes portes d'E/S a les aplicacions, s'autoritza el seu ús mitjançant la codificació apropiada del mapa de bits d'E/S, que existeix en el TSS de la tasca virtual 8086.

Les excepcions que es provoquen en Mode Virtual-86 son tractades amb la IDT del 80386, executant-se en el nivell de privilegi 0, sense produir una commutació de tasca. Aquestes excepcions podran emular les accions previstes per el Mode Virtual.

Les tasques virtuals per el 8086 estan referenciades per un TSS del tipus 80386, fent possible realitzar una commutació de tasca. Aquest fet permet passar des de una tasca virtual 8086 a una altra pròpia de 80386.

Per assegurar plenament la integritat del sistema es necessari que els programes del 8086, que corrin en Mode Virtual disposin de dos recursos:

- Monitor Virtual-86

- Sistema d'Explotació per 8086, o sigui, un conjunt de serveis del Sistema Operatiu.

El Monitor Virtual-86 suporta, principalment, els modes de gestió de les interrupcions i excepcions, així com el RESET, i està escrit en codi 80386 per Mode Protegit.

El Sistema Operatiu està escrit en codi del 8086 i pot constituir una part del propi programa d'aplicació, com es mostra a la figura, a la que es presenten els tres entorns que admet el 80386.

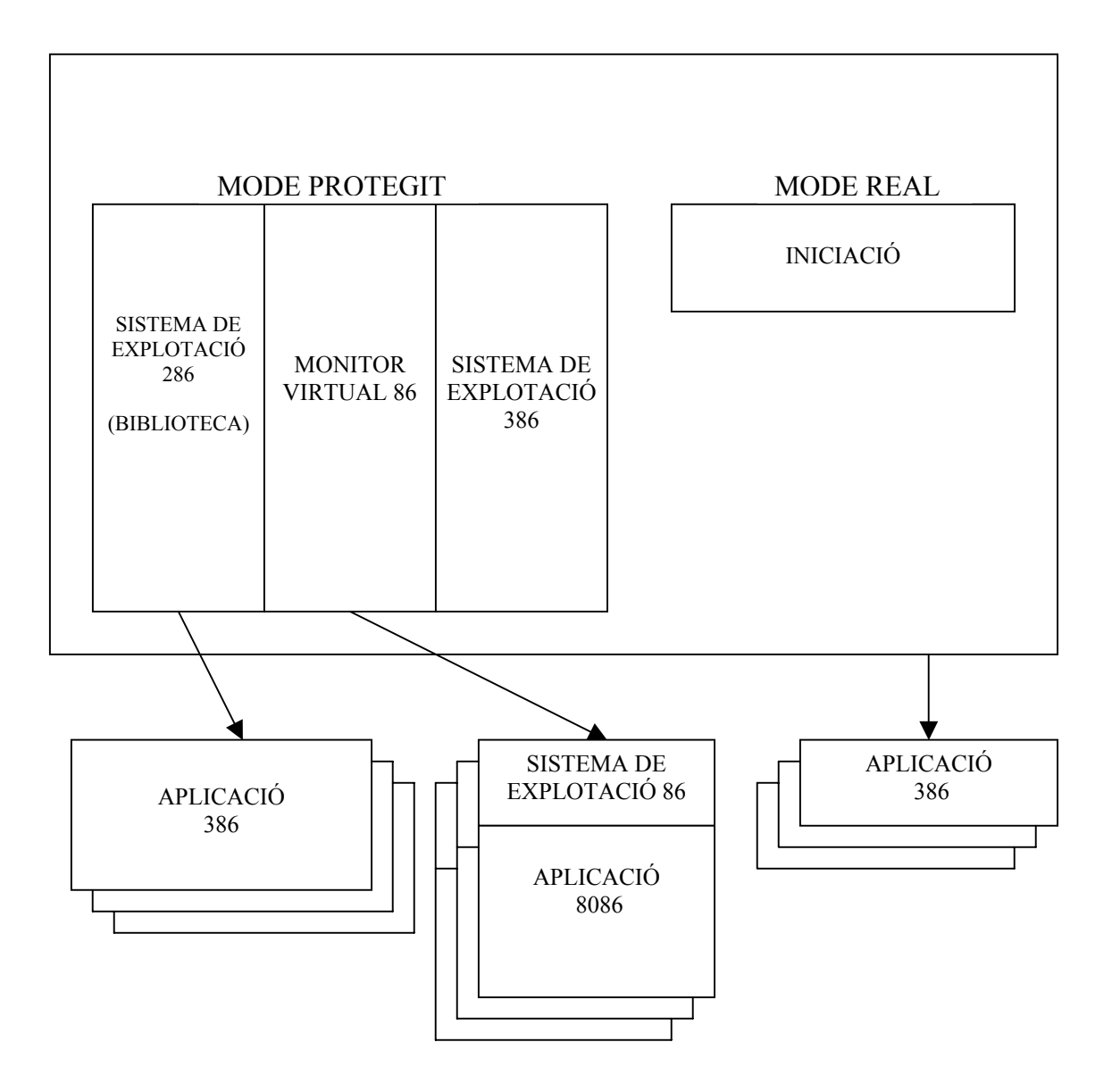

Sobre una plataforma 80386 es pot dissenyar un poderós sistema de 32 bits, tipus multiusuari, suportat per un Sistema Operatiu adequat, com el UNIX, i en aquest entorn executar aplicacions monousuari en MSDOS, per poder seguir aprofitant la extensa biblioteca de programes existent, però quedant obert a les noves creacions que es confeccionen per sistemes de 32 bits.